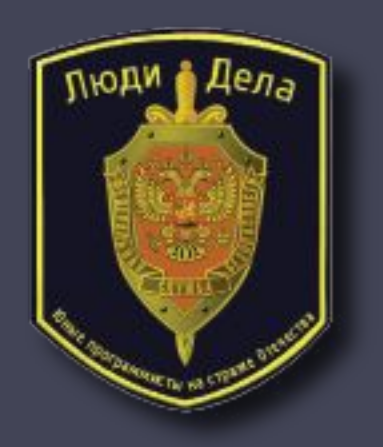

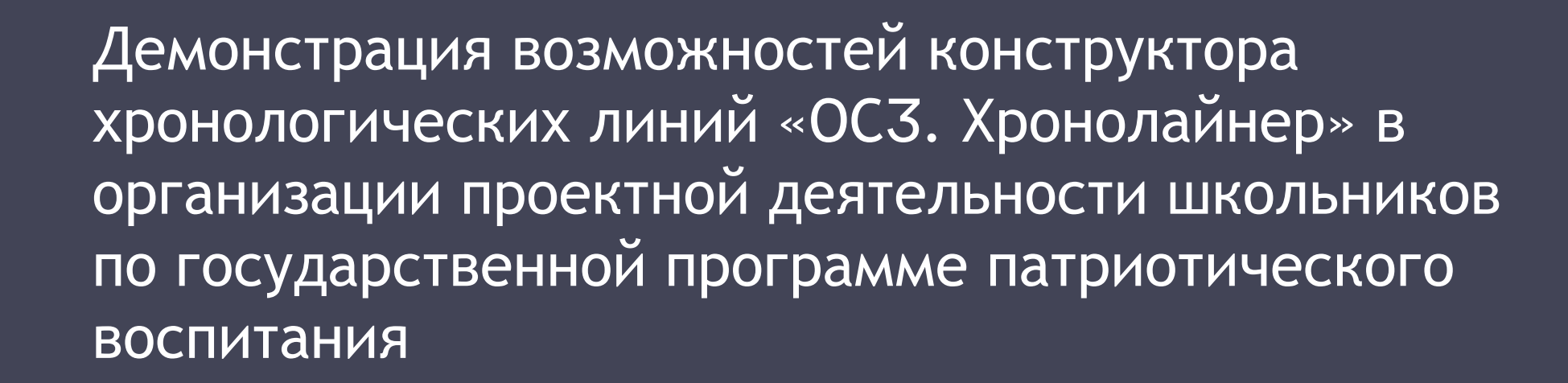

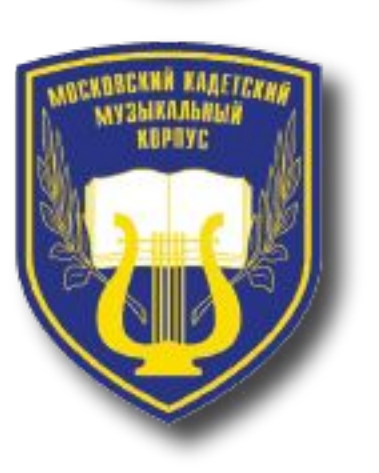

**На базе проекта по разработке шаблона виртуального школьного музея патриотической направленности**

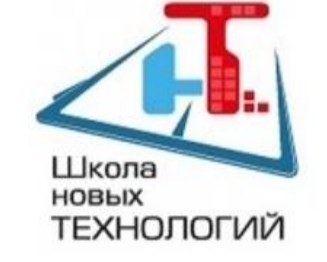

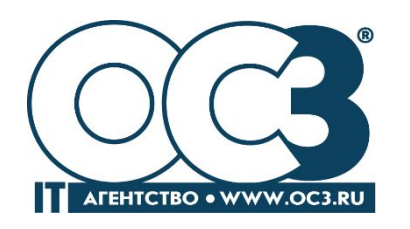

**Москва, 2016 г.**

# О Музее истории Кадетского Образования Московского кадетского музыкального корпуса школы № 1770

## **Цель семинара:**

Продемонстрировать возможности конструктора хронологических линий «ОСӠ. Хронолайнер» в организации проектной деятельности школьников по государственной программе патриотического воспитания на базе проекта по разработке шаблона виртуального школьного музея патриотической направленности. В том числе:

- алгоритм работы по созданию виртуального музея;
- актуальность и универсальность использования;
- основные функциональные возможности программы;
- опыт командной работы с распределением по ролям.

# **Основные цели и задачи при создании виртуального музея:**

- **• практика проектной деятельности** для учащихся, направленная на выработку навыков командной работы и ориентированная на достижение реального очевидного для окружающих результата;
- возможность **систематизации, обработки и творческого представления накопленных знаний**, визуальных и исторических свидетельств событий, связанных с учебным заведением и достойных публикации в качестве примера для подражания;
- создание и развитие современного сетевого информационного ресурса, на котором любой желающий может **познакомиться с прошлым и настоящим учебного заведения в интересной и доступной форме**.

# **Гурковский Владлен Анатольевич**

Владлен Анатольевич, выпускник Горьковского Суворовского военного училища (1953г.), полковник в отставке, кандидат исторических наук, историк, занимающийся вопросами кадетских корпусов в России, автор книги «Кадетские корпуса Российской империи». Музей создан на основе коллекции Владлена Анатольевича: его книги, открыток, конвертов, различных иллюстраций.

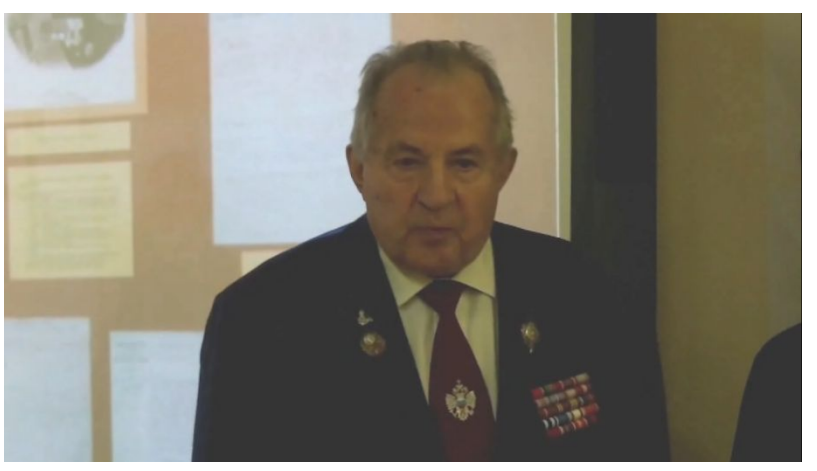

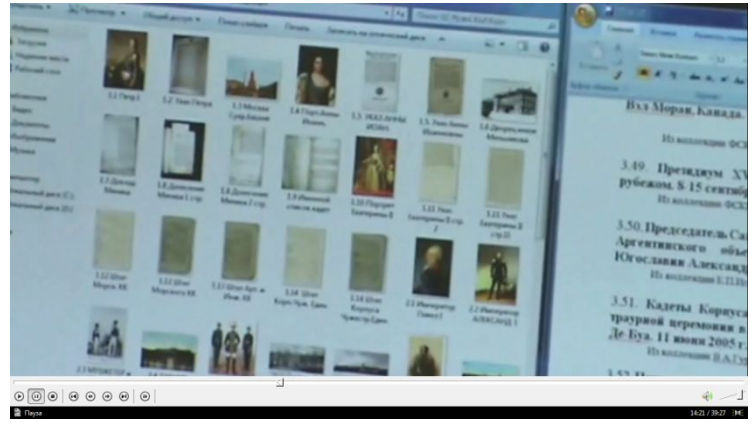

## **План создания виртуального музея**

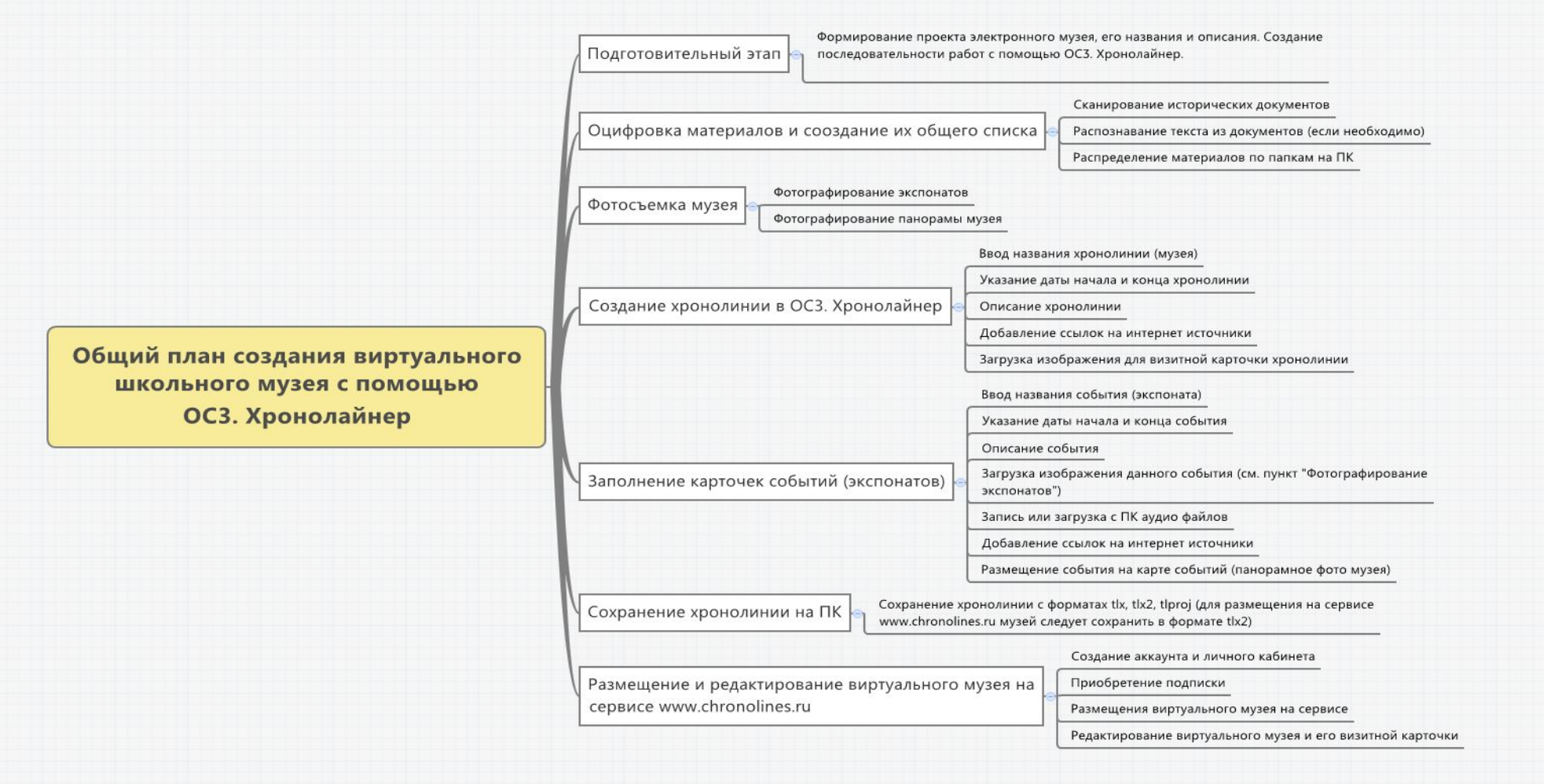

## **Демонстрация возможностей «ОСӠ.Хронолайнер», которыми воспользовались учащиеся при создании виртуального музея:**

1. Панорамный просмотр подложки с экспонатами (Показ одним из кадетов панорамы виртуального музея с комментариями выбора дизайна).

2. Просмотр 2-3-х разных по наполнению карточек.

В ходе обсуждения были выявлены дополнительные возможности демонстрации материала, такие как: звуковое сопровождение, ссылки на видео, сопровождение карточки вопросами и заданиями.

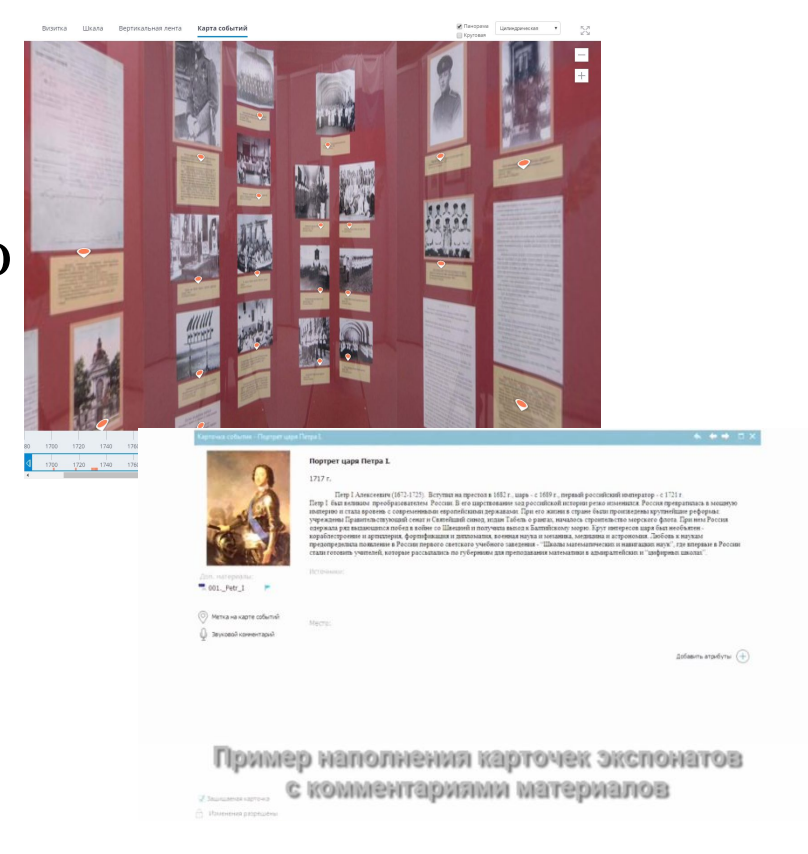

#### **Оцифровка материала и принцип распределения его по папкам**

- Чтобы перенести всю информацию в электронный вид, материалы каждого стенда были вручную отсканированы. Затем с помощью сервиса Smallpdf была произведена конвертация, к фотографиям был добавлен текст.
- Материалы были разделены на 4 блока:
- 1. Создание первых кадетских корпусов
- 2. Создание и становление кадетских корпусов в России
- 3. Кадетские корпуса за рубежом
- 4. Кадетские корпуса в современной России.

**Практикум (работа с хронолиний виртуального музея)**

- Процесс звукозаписи аудиофайла и добавление уже существующего в карточку события
- Работа с картой (добавление карты событий и размещение на ней меток/областей событий)

## **Практикум: мозговой штурм**

Для проведения практикума учащиеся были поделены на группы. В качестве задачи кадетам предложили придумать вопросы и задания к 2-3 карточкам. В ходе выполнения работы ученики рассмотрели задания к карточкам как возможность расширения информации об экспонате виртуального музея.

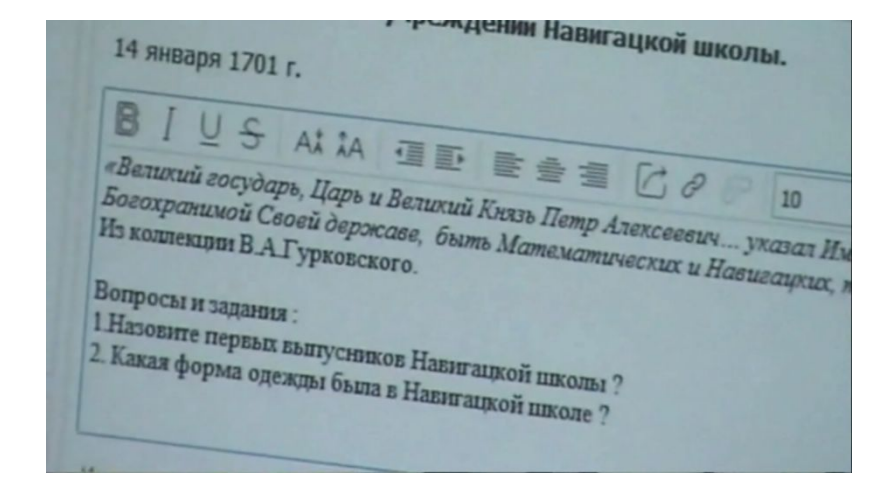

**Практикум (работа с хронолинией виртуального музея). Демонстрация расширенных возможностей описания экспоната**

- Сопровождение материала звукозаписями
- Процесс оформления заданий/вопросов
- Создание события, сопровождение события фотографией, местом, описанием и датой события. Добавление меток на интерактивной карте

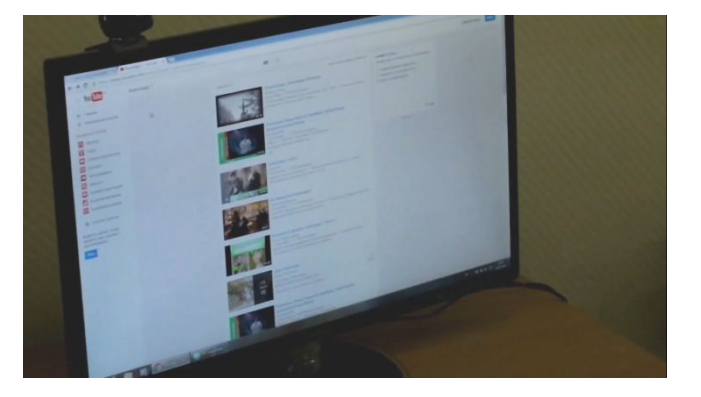

• Сопровождение события видеоматериалом/ссылками

#### **Работа с гиперссылками на интернет-ресурсы**

- Добавление в карточки событий ссылок на внешние источники информации
- Ссылка добавляется копированием адреса web страницы из браузера и вставляется либо в раздел «Источники», либо в «Описание»

## **Демонстрация выполненной работы**

• Панорама виртуального музея и дополненных карточек

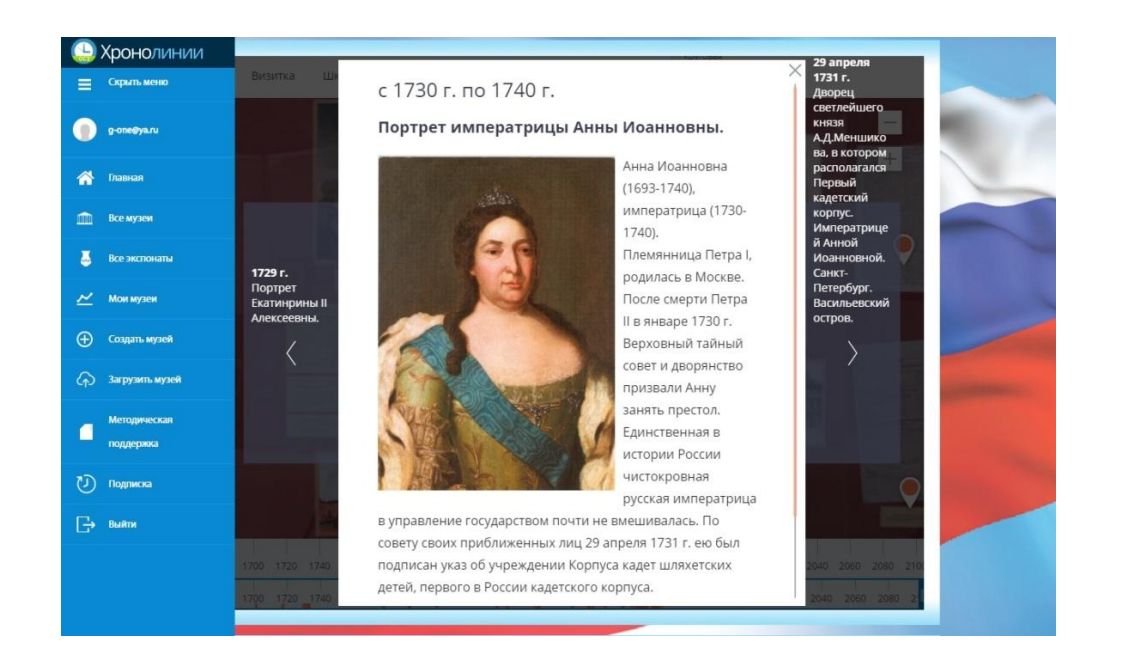

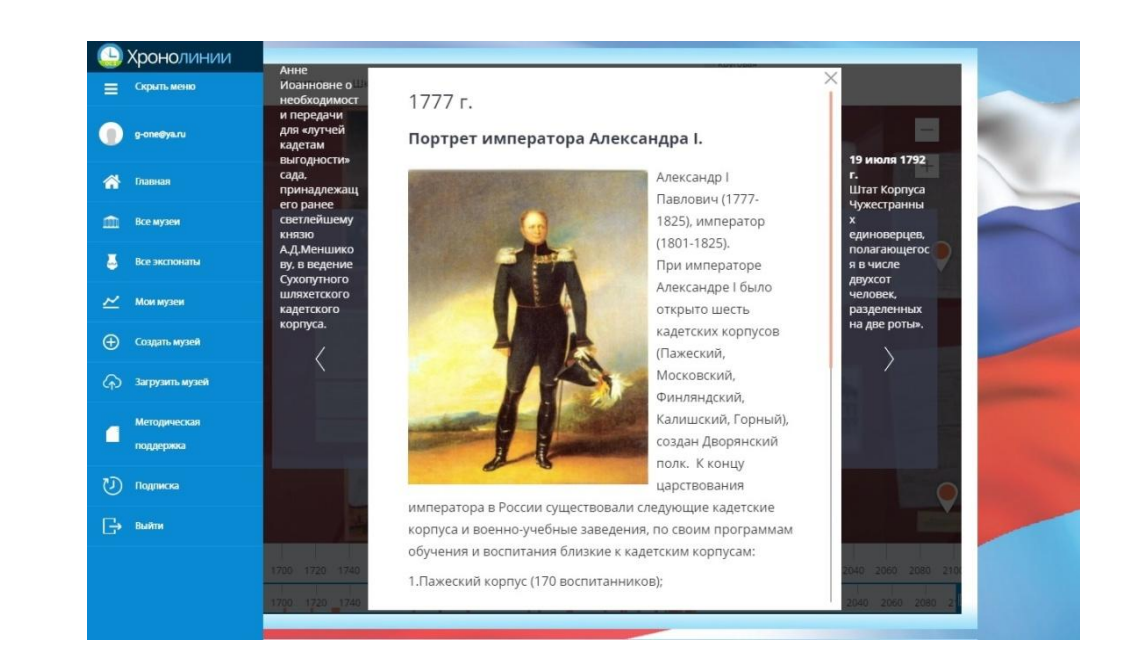

#### **Итоги семинара:**

- Показан алгоритм работы по созданию виртуального музея на базе ОСӠ. Хронолайнер
- Продемонстрирована актуальность и универсальность использования программного продукта ОСӠ. Хронолайнер
- Показаны основные функциональные возможности программы в проектной деятельности и создании виртуального музея (создание хронолинии, событий, наполнение карточек событий, закрепление меток на карте событий и др.)
- Продемонстрирована командная работа с распределением по ролям

#### **Предварительные итоги проекта:**

- Создан виртуальный музей истории кадетского образования Московского кадетского музыкального корпуса школы № 1770
- Создан дизайн шаблон программного обеспечения для размещения музеев военно-патриотической направленности
- Заключительное слово Гурковского В.А.
- Заключительное слово руководителя проекта Епифанцева С.В.
- Заключительное слово консультанта от ОСӠ Фомина А.Ю.

#### **Мы выражаем благодарность**

- представителю Союза кадетов России, канд. ист. наук, полковнику в отставке **Владлену Анатольевичу Гурковскому;**
- методисту компании ОС3 **Наталье Борисовне Тралковой** (филологу, доценту кафедры информационных технологий образования ГАОУ ВО МИОО, соавтору федеральных программ и учебников, автору ЦОР, методических пособий и статей по методике преподавания литературы и ИКТ);
- детскому пресс-центру "15:57" Зеленоградского Лицея №1557 в лице руководителя **Попова Дениса Трофимовича** и оператора - учащегося 10 Д класса **Попова Александра Трофимовича** за помощь в снятии видео.

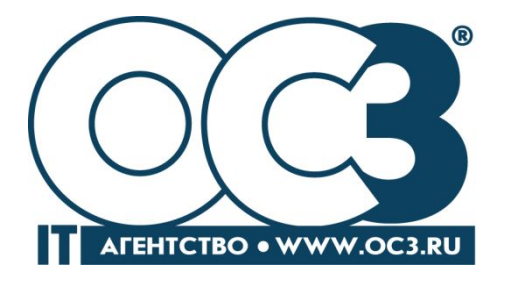

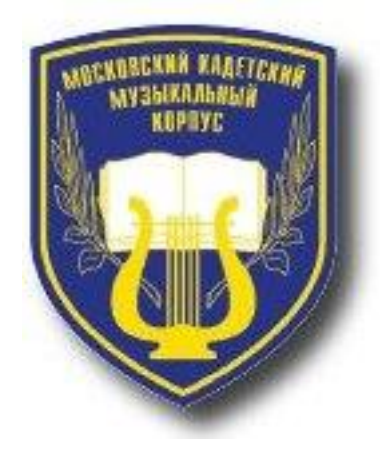

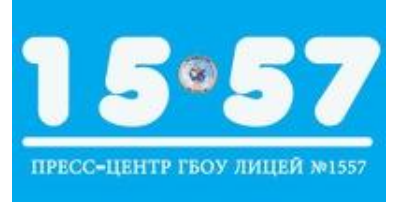

#### **Контакты :**

URL: www.oc3.ru URL: www.1770.ru

www.chronolines.ru

e-mail: oc3@oc3.ru e-mail: **korpus@1770.ru**

Тел. +7 (499) 750-2106 Тел. 8 (499) 617-82-00 https://vk.com/club80900356

**Компания «ОСӠ»** URL: www.oc3.ru ООО «АйТи Агентство ОСӠ» Все права защищены